# MODELAGEM, SIMULAÇÃO DA MOVIMENTAÇÃO E ANÁLISE MODAL POR ELEMENTOS FINITOS, DE MANIPULADORES MECÁNICOS

Adyles Arato Jr Luiz de Paula de Nascimento Núcleo de Apoio Computacional. Departamento de Engenharia Mecânica. **PEIS - UNESP.** Ilha Solteira, SP - Brasil.

# **RESUMO**

Neste trabalho é apresentada a modelagem e a análise modal, de um manipulador mecânico, utilizando um elemento padrão. Este elemento foi concebido como um elemento finito tipo viga com massa distribuida, que pode ter comprimento nulo. Os seus nós podem ser de dois tipos: par cinemático de um grau de liberdade (rotação ou deslizamento), ou interligação rigida. Utilizando-se este elemento, foi montado um conjunto de programas computacionais que permitem a simulação da movimentação e a análise para as posturas assumidas pelo manipulador.

### **ABSTRACT**

In this paper the modelling and simulation of the motion of a robot mechanism is presented, employing a standard beam-type element with distributed mass, possibly of null length. Two kinds of nodes are supported: a one-degree-of-freedom kinematic pair (revolution or slipping) and a rigid connection. Using this element and nodes, several computer programs have been developed, capable of not only modelling but also performing the modal analysis of industrial robots throughout the assumed work trajectories.

#### **INTRODUCÃO**

Manipuladores mecânicos são mecanismos espaciais de cadeia cinemattca aberta. que podem ser projetados com as mals dlversas arquiteturas. Por outro lado, por serem multifuncionais, podem também assumir as mais diversas posturas ao cumprir uma dada trajetória de trabalho, ref. Il).

Esta flexibilidade de projeto e utilizacão, motiva o desenvolvimento de programas computacionais que permitam a modelagem, simulação da movimentacão e análise estática/dinâmica de sua estrutura, que possam ser aplicados na fase de projeto e na fase de utilização.

Neste trabalho são apresentados os resultados da plicação, em um manipulador especifico.de programas desenvolvidos no NACDEM para a abordagem de problemas desta natureza.

#### APRESENTACÃO E ABORDAGEM DO PROBLEMA

Na figura 1 é apresentada a vista lateral do Robô Manipulador RODIN. projetado e desenvolvido pelo CDT (Centro de Desenvolvimento Tecnológico) de São José dos Campos - SP. formado por cinco barras interligadas sequencialmente por cinco pares cinemáticos de rotação. O primeiro par tem seu eixo de rotação perpendicular a sua base fixa, o segundo, o terceiro e o quarto têm seus eixos de rotação perpendiculares ao plano que contem as barras interligadas, o quinto par tem seu eixo de rotacão coincidente com a linha de simetria longitudinal da barra quatro.

Se o objetivo for a realização de uma análise estrutural, é possivel a modelagem do mecanismo por elementos finitos, figura 2. considerando-se que:

a) As suas barras são vigas de seção retangular, podendo ser modeladas por uma sequência de elementos viga de seção constante.

b) As juntas têm uma flexibiliade em torno do seu eixo de rotação devido ao sistema de acionamento. Esta flexibilidade pode ser modelada por elemento finito tipo mola de torção.

c) O sistema de acionamento e controle das juntas têm massa significativa, devendo ser levado em conta como massas concentradas.

d) A extremidade afixada na base tem apenas um grau de liberdade, o grau correspondente a torção em torno do seu eixo de rotação, e a outra extremidade é livre.

Uma vez definida a modelagem, verifica-se que o problema associado a análise estrutural de mecanismos manipuladores é que sua geometria, ou seja, sua configuração espacial, é dependente da posicão e orientação exigida de sua extremidade livre. Este fato introduz no processo de análise a necessidade de se definir uma trajetória de interesse e, dentro dessa trajetòria, se determinar as coordenadas de cada elemento correspondentes as configurações determinadas pelas posicões e orientações exigidas de sua extremidade livre.

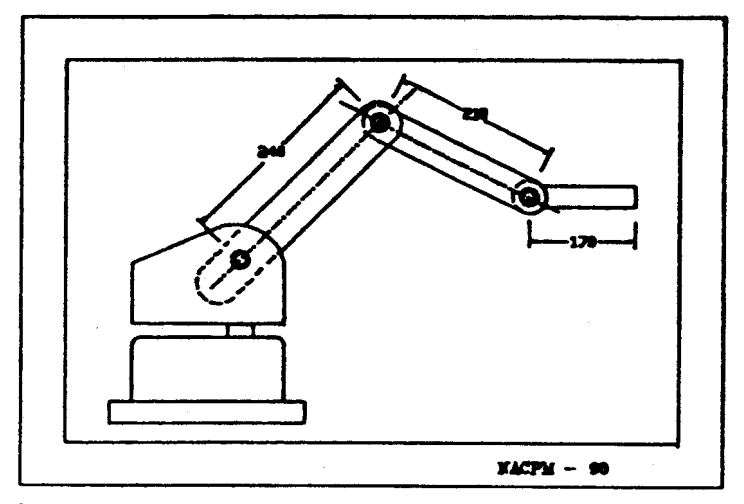

Figura 1 - Vista lateral do robo manipulador Rodin.

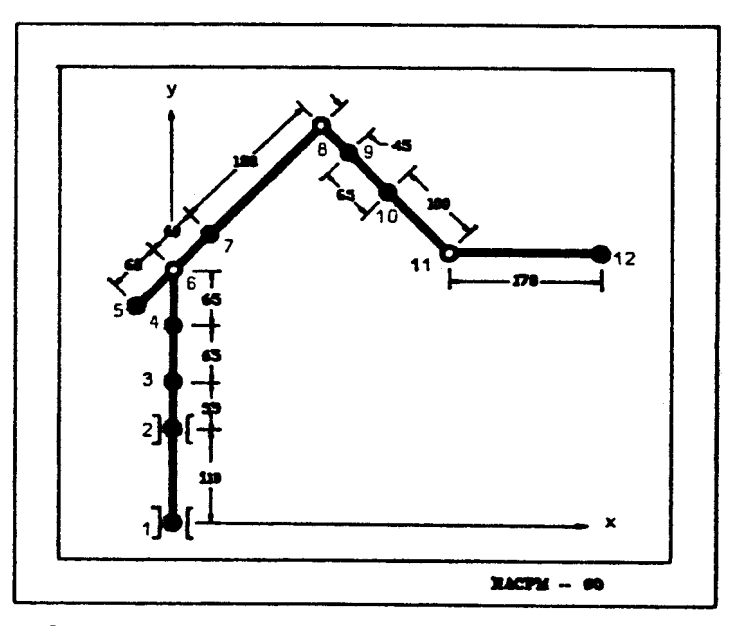

Figura 2 - Modelagem da estrutura do robo<br>manipulador Rodin.

A observação deste caso motivou o desenvolvimento e implementação de um sistema modular de programas computacionais que permitem, de uma forma interativa e independente, proceder as tarefas de:

- a) Modelagem e simulação da movimentação de mecanismos manipuladores utilisando elementos padronizados. Programa SIMULA.
- b) Geração, utilizando a técnica de elementos finitos, da matriz de rigidez e matriz massa da estrutura. Programa ADINA.
- c) Cálculo dos autovalores e autovetores associados a solução da equação do movimento obtida pelo modelamento, por elementos finitos, da estrutura. Programa EIGENX.

# MODELAGEM E SIMULAÇÃO DA MOVIMENTAÇÃO

Ao se desenvolver uma metodologia para a modelagem de mecanismos manipuladores, se levou em conta que ela deveria ser compativel com a modelagem da estrutura por elementos finitos tipo viga, e aplicável a uma ampla gama de mecanismos.

Para satisfazer estas exigências e lembrando que manipuladores mecânicos podem ser vistos genericamente como um conjunto de barras rigidas interligadas sequencialmente por pares cinemáticos, ref. [2], propomos que a cadeia cinemática do mecanismo seja modelada por uma cadeia equivalente, ref. [3], do tipo esquematisada na figura 2, onde:

a) Existam somente três tipos possíveis de interligação entre as barros-

- Par cinemático rotativo, com l grau de liberdade:
- Par cinemático deslizante, com i grau de liberdade;
- Conexão rigida.

b) Cada interligação conecta unicamente e sequencialmente duas barras.

c) Cada barra pode ser definida com um comprimento finito, ou sem dimensão física (comprimento zero).

d) A todas as barras podem ser atribuidas massa, matriz de inércia e massas concentradas.

e) A cada barra será associado um sistema de eixos de coordenadas retangulares (x, y, z), onde o eixo do x é definido segundo a direção e sentido determiados pelas interligações i e i+1 pertencentes as estremidades da barra i.

f) A cada par cinemático é associado um vetor unitário Ui, relatado ao sistema giobal de coordenadas, que define a direção suporte de deslocamento do Par cinemático, como se segue:

- Par cinemático Rotativo: o vetor Uli será o eixo sobre o qual o par gira, definido perpendicularmente ao seu plano de rotacão.
- Par Cinemático Deslizante: o vetor Ul define a direcão da guia sobre a qual o par se desloca.

Definindo-se:

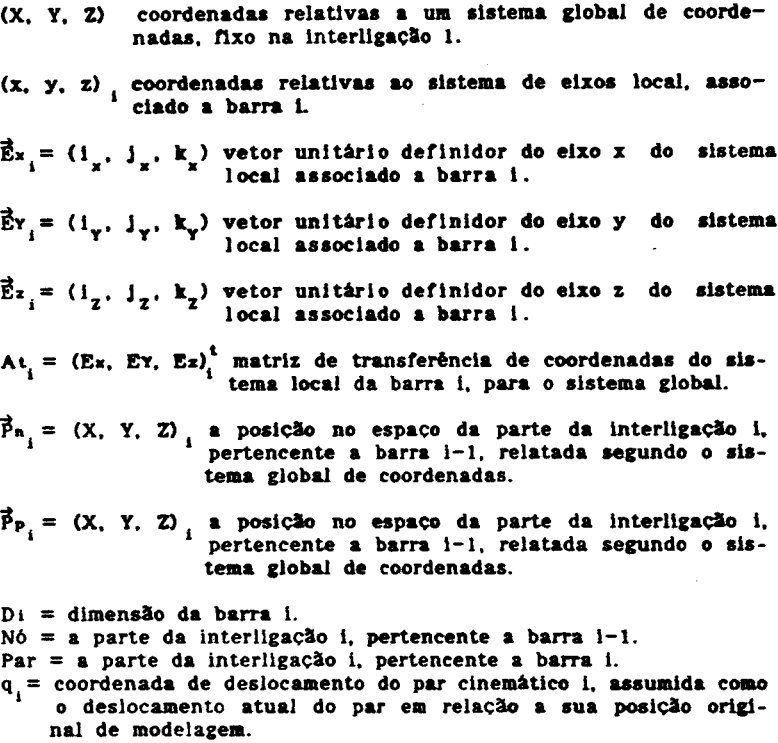

A configuração do mecanismo manipulador, conhecido um conjunto de coordenadas de deslocamento dos seus pares cinemáticos,  $Q = (q_1...q_n)$ , será determinada pela aplicação, ref. [4]:

$$
(\vec{P}_{n_1}, \vec{P}_{P_1}, \vec{P}_{P_2}, \vec{P}_{n_2}, \dots, \vec{P}_{n_n}, \vec{P}_{P_n}) = P(Q)
$$

Definida segundo o esquema:

1. Para  $i = n$  até 1.

- Se a interligação for par cinemático de rotação, atualiza-se a matriz de transferência de coordenadas e o vetor suporte de deslocamento:

$$
At_j^* = [Rq,i]. At_j, j = n \text{ at } i+1
$$
  

$$
\vec{U}_j^* = [Rq,i].\vec{U}_j, j = n \text{ at } i+1
$$

onde [Rq,i] é a matriz da rotação q sobre o vetor suporte  $\vec{0}$  de um ve-

tor qualquer no espaço, relatado ao sistema giobal, definida pela matriz:

$$
[Rq,1] = \begin{bmatrix} R11 & R12 & R13 \\ R21 & R22 & R23 \\ R31 & R32 & R33 \end{bmatrix}
$$

onde:

 $R11 = Ux.Ux.(1-cos(a)) + cos(a)$  $R12 = Ux.Uy.(1-cos(a)) - Uz.sen(a)$  $R13 = Ux.Uz.(1-cos(q)) + Uy.sen(q)$  $R21 = Ux.Uy.(1-cos(q)) + Uz.sen(q)$  $R22 = Uy.Uy.(1-cos(q)) + cos(q)$  $R23 = Uy.Uz.(1-cos(a)) - Ux.sen(a)$  $R31 = Ux.Uz.(1-cos(q)) - Uy.sen(q)$  $R32 = Uy.Uz.(1-cos(a)) + Ux.sen(a)$  $R33 = Uz.Uz.(1-cos(q)) + cos(q)$ 

2. **Paz-se**  $\vec{P}_n = 0$ 

3. Para  $i = 1$  até n:

3.1. Calcula-se a posição do Par da interligação i, de acordo com o seu tipo:

- Se a interligação i for par cinemático de rotação ou conexão rigida:

$$
\vec{P}_{P_1} = \vec{P}_{P_1}
$$

- Se a interligação i for par cinemático deslizante:

$$
\vec{P}_{P_i} = \vec{P}_{P_i} + q_i \cdot \vec{0}
$$

3.2. Se i < n, então calcula-se a posição do Nó da barra i+1.

$$
\vec{P}_{\mathbf{n}} = \vec{P}_{\mathbf{P}_1} + \mathbf{D}_1 \cdot \vec{E}_{\mathbf{x}_1}
$$

4 Calcula-se a posição da extremidade da barra n:

$$
\vec{P}_n = \vec{P}_n + D_{\mu} \vec{E}_n
$$

#### ANÁLISE DINÂMICA POR ELEMENTOS FINITOS

Na simulação da movimentação são definidas as coordenadas de pontos de interesse do manipulador ao longo de sua trajetória. Por outro lado, sabe-se que as características próprias dinâmicas do manipulador irão variar em função das diversas configurações que ele irá assumir para cumprir esta trajetória. Desta forma, considera-se fundamental o desenvolvimento de uma análise dinâmica do manipulador, de forma a se obter informações sobre o comportamento de suas características próprias (frequências e modos naturais de vibração) ao longo de sua trajetória de trabalho

Esta análise permite verificar se o manipulador assumirá alguma configuração que produza condições dinâmicas indesejáveis, a partir do conhecimento das limitações de projeto e das excitações que irão agir sobre o sistema. Além disso, ela poderá ser uma ferramenta importante de apoio a otimização dos projetos e na definição de trajetórias de melhor estabilidade dinâmica.

O modelo matemático é obtido pelo método dos elementos finitos e a equação de movimento do sistema desconsiderando-se o amortecimento é da forma, refs. [5.6].

$$
[MS][\tilde{p}S] + [KS][pS] = [PS]
$$

onde [M<sup>8</sup>] e [K<sup>8</sup>] são as matrizes de massa e de rigidez, [p<sup>8</sup>] e [p<sup>8</sup>] são os vetores aceleração e deslocamento e i $F^5$ i é o vetor forca atuando sobre o sistema.

O problema associado de autovalor e autovetor é equacionado a partir da forma homogênia da equação de movimento, sendo,

$$
\left\{ \left[ K^{B}\right] - \lambda \left[ M^{B}\right] \right\} \left[ p\right] = 0
$$

onde  $\lambda_i = \omega_i$  são os autovalores do sistema. Esta equação é resolvida pelo método de Jacobi, ref. [7].

A figura 2 mostra o modelo esquematizado do manipulador RODIN. Nele, são consideradas as massas concentradas correspondentes à massa do "ombro", do contrapeso e dos motores de acionamento dos movimentos das articulações nas posições conforme indicado na figura. As articulações entre o "braço", o "antebraco" e a garra são modeladas com molas torcionais representativas da flexibilidades das correias dentadas de acionamentos.

A tabela (I) fornece as características geométricas e mecânicas dos elementos finitos para modelagem do manipulador.

| elem.        | <b>BASSA</b> | <br>esp. | modulo<br>elast. | are        | l z        | K L          | incidencia<br>nodal  |
|--------------|--------------|----------|------------------|------------|------------|--------------|----------------------|
| 1            |              | 7850     | 2.1E11           | $5.5E - 4$ | $8.6E-8$   |              | 1/2                  |
| $\mathbf{z}$ |              | 7850     | 2.1E11           | $1.1E-3$   | $2.0E-7$   |              | 2/3                  |
| 3.4          |              | 2700     | 7.1E10           | $2.3E-5$   | $1.9E-5$   |              | $3/4$ $4/6$          |
| 5.6.7        |              | 2700     | 7.1E10           | $5.7E - 4$ | $4.3E - 7$ |              | 5/6 6/7 7/8          |
| 0.9.10       |              | 2700     | <b>7.1E10</b>    | $5.1E-4$   | $3.1E-7$   |              | $0/9$ $9/10$ $10/11$ |
| 11           |              | 2700     | 7.1E10           | $1.7E - 4$ | $2.5E - 7$ |              | 11/12                |
| 12           | 7.2          |          |                  |            |            |              | ٠                    |
| 13           | 8.7          |          |                  |            |            |              | s                    |
| 14           | 1.5          |          |                  |            |            |              | 7                    |
| 15, 16       | 1.0          |          |                  |            |            |              | 9<br>10              |
| 17,18        |              |          |                  |            |            | <b>1.2ES</b> | 6<br>$\blacksquare$  |
| 19           |              |          |                  |            |            | <b>4.8ES</b> | 11                   |

TABELA I. Características dos elementos [SI]

A figura 3 ilustra a trajetória do manipulador RODIN obtido pelo programa SIMULA, onde a extremidade livre (garra) sai da posicão xy(526.9, 379.7) e vai para a posição xy(423.2, 581.2). Neste caso, tomou-se 6 intervalos entre as duas posições, perfazendo, assim, 7 configurações diferentes, sobre as quais desenvolveu-se a análise dinâmica.

O comportamento das três primeiras frequências naturais em funcão das configurações assumidas pelo sistema pode ser visto na figura 4. Nesta, verifica-se grandes variações não uniformes na primeira e terceira frequências naturais, com uma tendência geral em diminuirem-se da posição 1 para a posição 7. Quanto à segunda frequência natural, nota-se apenas uma ligeira variação, com tendência à aumentar-se.

As figuras 5 e 6 ilustram os modos naturais de vibração do manipulador para as posições extremas da trajetória, isto é, posição 1 e posição 7, respectivamente. Nestes casos, tem-se as seguintes coordenadas nodais:

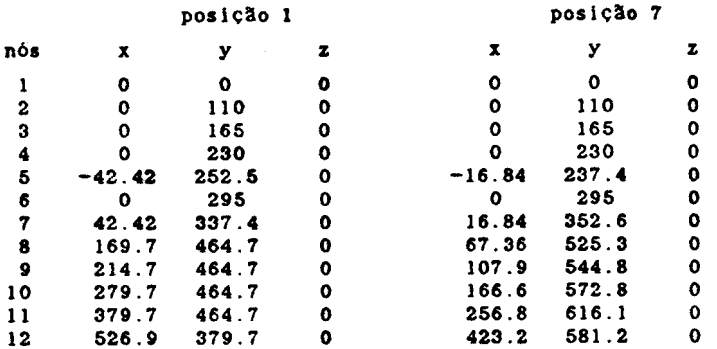

Obseva-se nas figuras 5 e 6 que os modos de vibração não sofreram variações significativas com a variação das posições do manipulador apresentada, bem como para as outras posições analisadas. Entretanto, esta afirmativa não é regra geral, ela poderá não ser válida para outras configurações em função de outras trajetórias que poderá assumir o manipulador.

## **COMENTÁRIOS**

A modelagem foi realizada com o número minimo de pontos nodais necessários para a definição do modelo. Este número é suficiente para dar uma boa precisão de resultados.

Para esse manipulador, verifica-se que as primeiras frequências naturais são relativamente baixas, visto que nas articulações tem-se uma baixa rigidez em relação às demais partes do sistema, provocadas pelas correias dentadas de acionamento. Também, por esse fato, as formas dos modos naturais de vibração são basicamente definidas com rotações em torno das articulações.

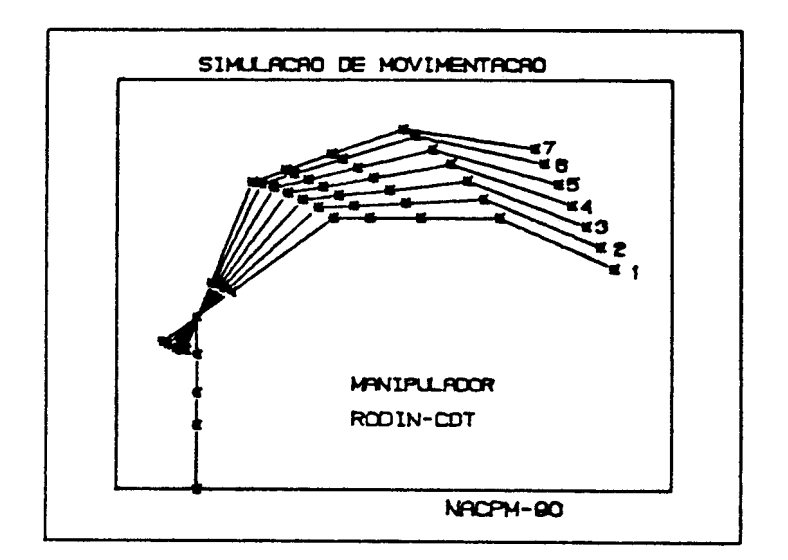

Figura 3 - Configurações do RODIN na trajetória.

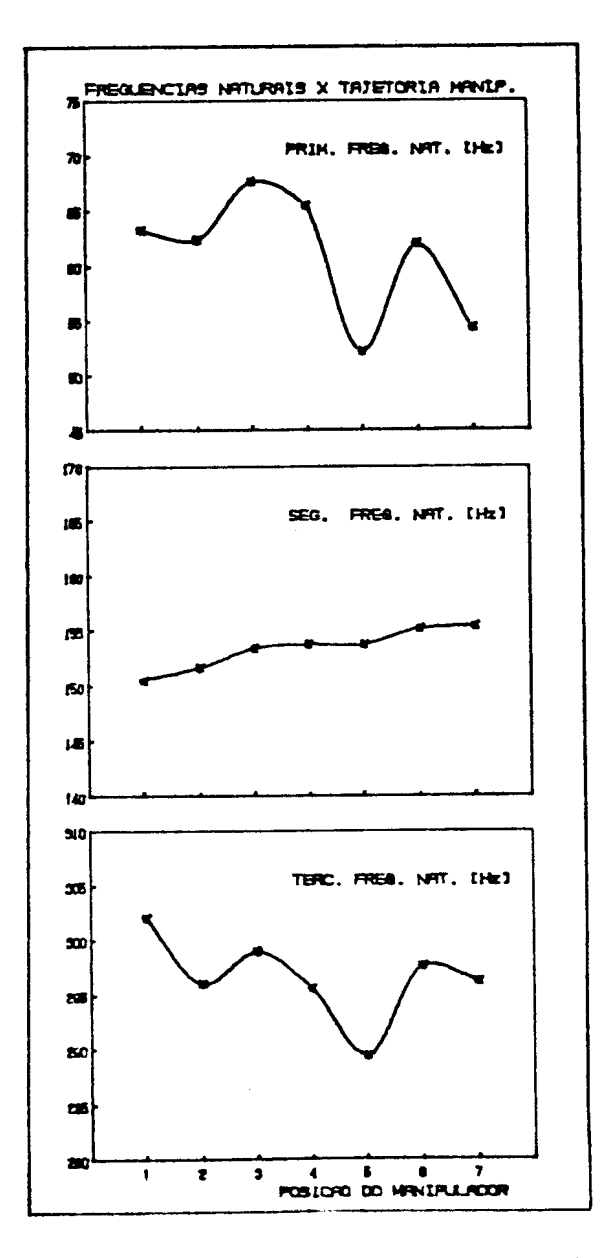

Figura 4 - Variações das frequências naturais com a trajetória.

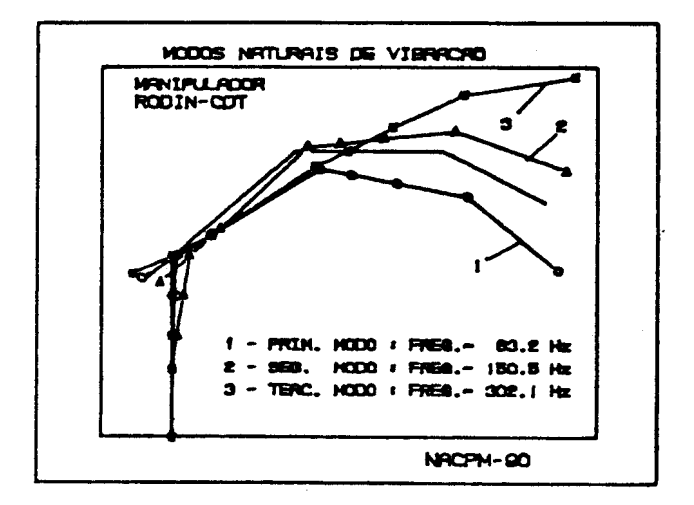

Pigura 5 - Modos naturais de vibração, posição 1 da trajetória

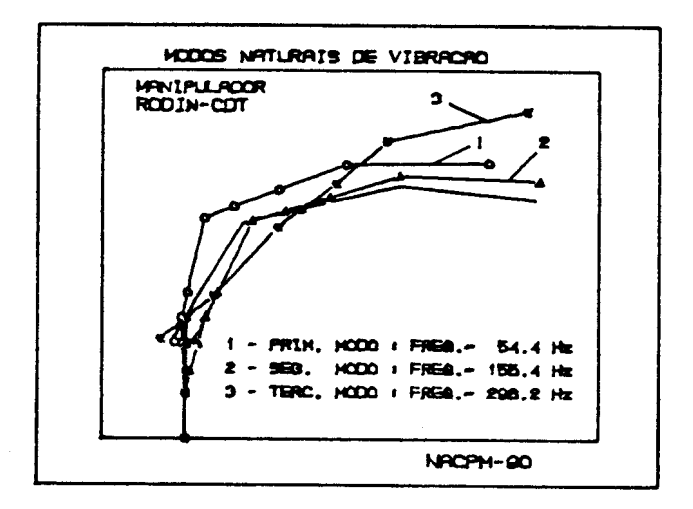

Figura 6 - Modos naturais de vibração, posição 7 da trajetória.

 $\sim$ 

#### **AGRADECIMENTOS**

A FAPESP - Fundação de Amparo a Pesquisa do Estado de São Paulo. pelo apoio financeiro na montagem do NACDEM (Núcleo de Apoio Computacional do Departamento de Engenharia Mecânica - FEIS/UNESP).

A FUNDUNESP - Fundação para o Desenvolvimento da UNESP, pelo apoio financeiro financeiro para a apresentação deste trabalho.

### REFERÊNCIAS BIBLIOGRÁFICAS

- [01] LUH. J. Y. S., "An Anatomy of Industrial Robots and their Controls", IEEE Transactions on Automatic Control, Vol. AC-28, n<sup>°</sup>  $2.$  (1983).
- [02] CHETKOVIC, V. & VUKOBRATOVIC, M., "Computer Oriented Algorithm for Modeling Active Spatial Mechanisms for Robotics Applications" IEEE Transaction on Systems. Man and Cybernetics, Vol. SMC-12, n<sup>o</sup>  $6, (1984).$
- [03] ARATO Jr., A., "Aplicação de Computador Digital no Projeto de Robos Manipuladores", tese de doutorado, COPPE/UFRJ, Rio de Janeiro. (1988).
- [04] AGAMATSU, A.; SAITO, T.; ICHIYANAGI, T., "Research on Simulation of Robot", Parts 1,2 e 3, Bulletin of JMSE, Vol. 29, n° 252.  $(1986).$
- [05] NELSON, H. D., "A Finite Rotating Shaft Element Using Timoshenko Beam Theory", ASME Journal of Mechanical Design, paper 79-WA/DE-5  $(1979).$
- [06] NASCIMENTO, L. P., "Estudo das Forcas Excitadoras e da Modelagem Matemática de Máquinas Hidroelétricas", tese de mestrado, UNICAMP Campinas - SP. (1987).
- [07] DAHLQUIST, G.; BJORCK, A., "Numerical Methods", Prentice Hail Inc., New Jersey, (1974).